# Configuring containers in a better way

 $\bullet\bullet\bullet$ 

Containers Configuration Tool

### About me

- Open Source enthusiast
- Containers believer
- Prague Containers Meetup co-founder
- Emacs user
- Father
- you can follow me on:
	- $\circ$   $\omega_l_d$
	- github.com/l-d-j
	- www.meetup.com/Prague-Containers-Meetup/

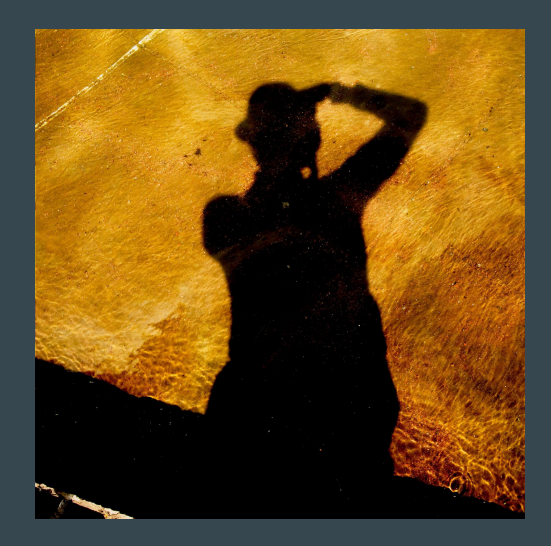

### How do you create container

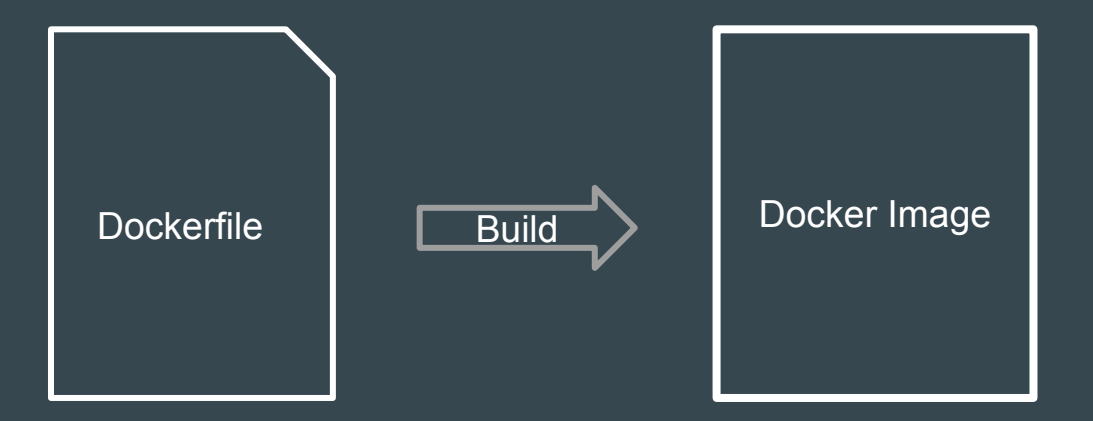

### Containers are complex

小村

downloaded from pickywallpapers.com

## **Configuration**

#### Two types:

- build time
	- during Dockerfile processing
		- configure special logging, jolokia, dnsping
		- Remove unneeded components
- runtime
	- when container starts
		- setup datasource
		- deploy application
		- setup ssl
		- Inject secrets
		- Create users...

### Configuration - Real life

- Application
- Database
- Messaging

All of these need to communicate / share secret data

Orchestrator -> Kubernetes(OpenShift), swarm?

You still need support in image

### CCT

- <https://github.com/containers-tools/cct>
- a python approach to configure containers
	- build and runtime configuration
	- best as Entrypoint
- enables you to share/extend scripts
- easy to write custom module
- enables you to extend/configure container with custom code
	- can fetch a custom module from url

### CCT Module

- python class which extends cct.module.Module
- support for fetching artifacts (self.artifacts[name])

Sources.yaml:

- name: jboss-eap-7.0.0.GA.zip chksum: cd02482daa0398bf5500e1628d28179a -name: jbeap4410.zip chksum: 6be8ded1642c644bb1b935a30284bd4a

## Dogen

- <https://github.com/jboss-dockerfiles/dogen>
- docker pull jboss/dogen
	- yes it's containerized
- templating solution for Dockerfiles
- $\bullet$  tries to fix:
	- layering
	- inheritance/code reuse

```
# This is a Dockerfile for the {{ name }}: {{ vertile }}
FROM {{ helper.base image(from, version) }}
{% if maintainer %}
MAINTAINER {{ maintainer }}
\{% \text{ endif -}\# Environment variables
ENV JBOSS IMAGE NAME="{{name}}" \
    JBOSS<sup>-</sup>IMAGE<sup>-</sup>VERSION="{{version}}" \
    JBOSS IMAGE RELEASE="{{release}}" {% if he
     { {\{ \text{ env.name } \} } = "{ {\{ \text{ env.value } } \} } " \ { \$ if loop } }{% endfor %}
     \{% \text{ endif } % \{R(\theta) = R(\theta)\}# Labels
LABEL Name="$JB0SS IMAGE NAME" \
       Version="$JBOSS IMAGE VERSION" \
       Release="$JBOSS IMAGE RELEASE" \
       Architecture="x\overline{8}6 64"
       BZComponent="{{ helper.component(name) }
       {% for label in labels %}
       \{ \} label.name \} ="\{ \} label.value \}" \{ \}-
       {% endfor %}
\{% \text{ endif } % \exists
```
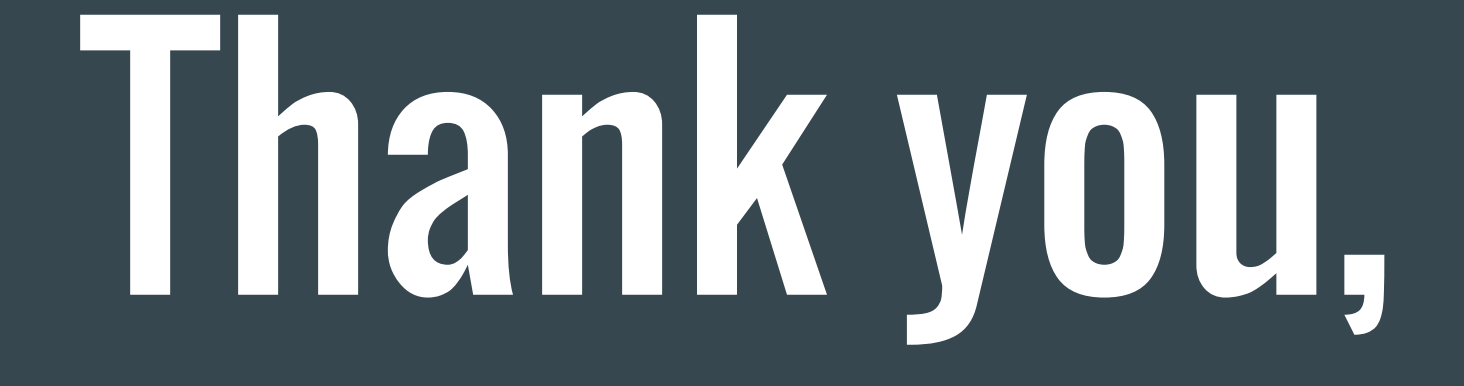

any Questions?